# NERSC Users Group Monthly Meeting

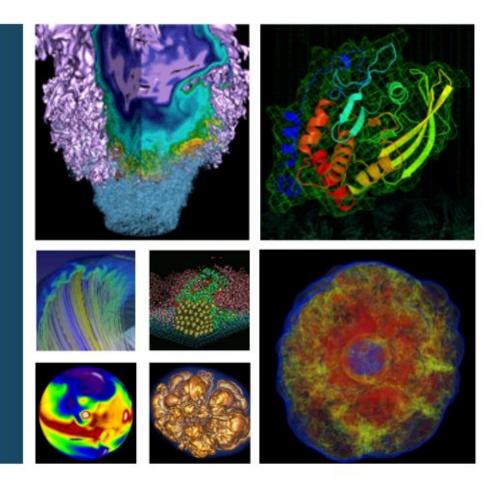

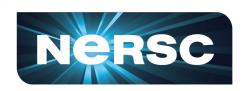

September 20, 2018

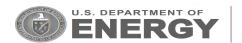

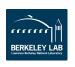

# **Agenda**

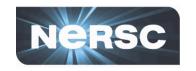

- NERSC MFA Update
- ERCAP System Tutorial

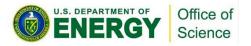

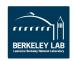

# **NERSC MFA Updates**

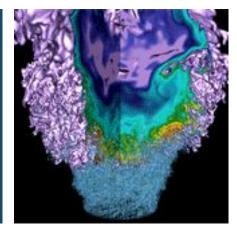

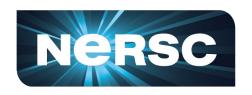

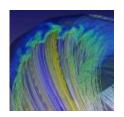

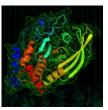

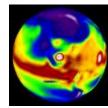

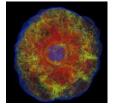

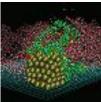

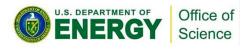

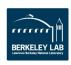

# Why MFA? Why Now?

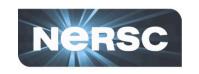

- NERSC systems represent a large investment by DOE and need to be protected
- Compromised credentials can be an avenue for further attack and compromise
- MFA is much more common place with users both in accessing other HPC centers as well as web-based resources (Google, GitHub, Facebook, etc)
- NERSC is the only major ASCR facility that hasn't required MFA for users

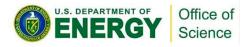

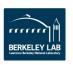

### ...This is going to wreck my progres...

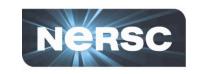

- NERSC understands that the current mode of access is extremely convenient and productive
- NERSC has strived to craft a strategy for MFA that helps to improve security while looking for ways to minimize the impact to users

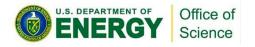

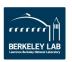

# Making MFA a little easier...

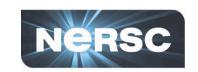

| sshproxy   | Use MFA to get ssh key that will expire in 24 hours.<br>Longer term available with prior authorization.                 |
|------------|----------------------------------------------------------------------------------------------------|
| myProxy    | Use MFA to get a proxy certificate.                                                                                     |
| Shibboleth | Login with MFA first time you hit a Shibbolized site, no authentication required for any Shibbolized site for 24 hours. |
| hpss       | Use MFA to obtain an HPSS token.                                                                                        |

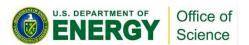

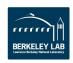

# **Opt-In vs. Opt-Out**

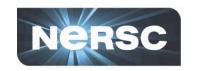

Opt-In: User can enable/disable MFA as desired

Opt-Out: User cannot disable MFA without NERSC authorization

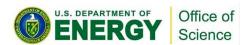

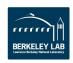

### Alternatives to Google Authenticator

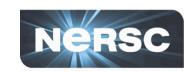

Hardware token: Yubikey

**Desktop app: authy** 

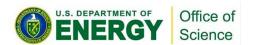

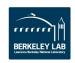

# sshproxy

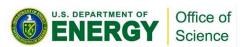

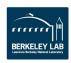

### sshproxy

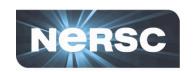

# Analogous to myproxy, serves time-limited ssh keys Uses the magic of ssh *certificates*

- ssh keys signed by an ssh CA cert
- ssh certs include expiration dates
- And other restrictions that can improve security

# sshproxy generates ssh key & certificate which user downloads

- Requires MFA
- Default key lifetime: 24 hours
  - Process available for longer keys, with authorization
- Simple RESTful api
- Client-side scripts available to provide simple user interface

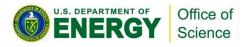

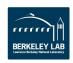

### sshproxy in action

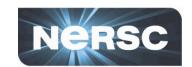

```
canon$ 1s ~/.ssh
config id rsa
                          id rsa.pub known hosts
canon$ ./sshproxy.sh
Enter your password+OTP
Successfully obtained ssh key /Users/canon/.ssh/nersc
Key is valid: from 2018-08-31T09:59:00 to 2018-09-01T10:00:05
canon$ 1s ~/.ssh
config id rsa.pub
                             nersc
id rsa
              known hosts
                             nersc-cert.pub
canon$ ssh -i ~/.ssh/nersc cori.nersc.gov
--- ridiculously long banner deleted ---
canon@cori12:~>
```

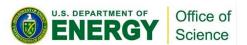

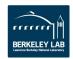

## Less typing...

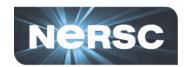

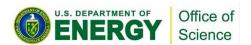

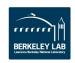

# **Shibboleth**

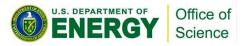

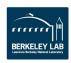

# Shibboleth Login (in production)

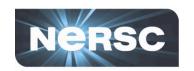

| National Energy Research<br>Scientific Computing Center |  |
|---------------------------------------------------------|--|
| abe                                                     |  |
|                                                         |  |
| Log in                                                  |  |
| Forgot your password?                                   |  |

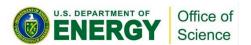

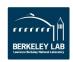

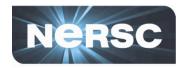

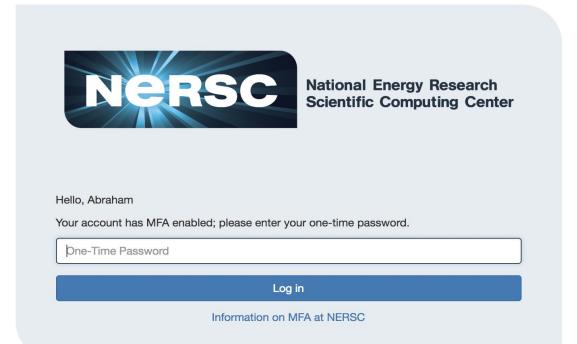

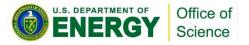

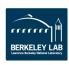

# **Jupyter**

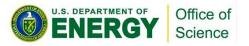

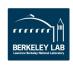

# Jupyter (coming soon)

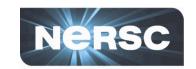

| Sign in      |        |  |
|--------------|--------|--|
| Username:    |        |  |
| Password:    |        |  |
| MFA [If Enab | oled]: |  |
| Sign In      |        |  |

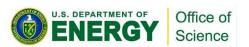

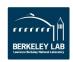

# **Opt-Out**

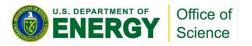

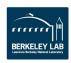

#### **Password Reset Process**

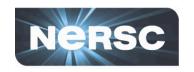

#### Password reset procedure remains the same

- User requests password reset
- gets an email with a one-time link

# Tokens will not get changed or removed when password is reset

- Users chooses new password
- Then has to login with new password + OTP

### Users can separately request to purge tokens

- When user changes phone, they often turn in old phone before getting new phone
- Same workflow as password reset (one-time link via email)
- User will still have MFA enabled, NIM will direct user to token creation

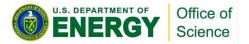

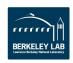

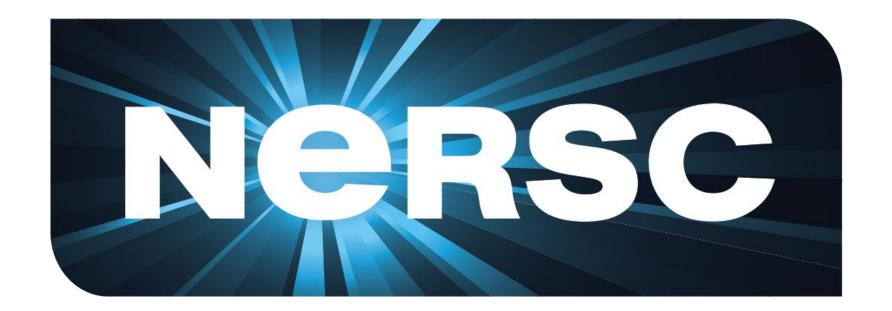

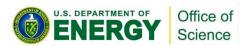

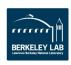

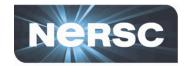

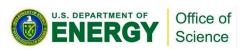

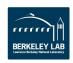

# **ERCAP System Tutorial**

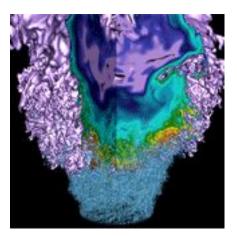

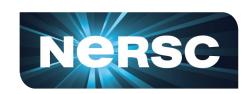

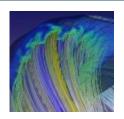

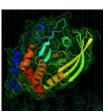

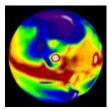

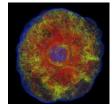

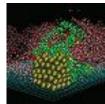

Clayton Bagwell User Engagement Group

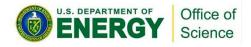

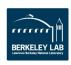

#### **ERCAP**

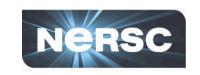

## Energy Research Computing Allocations Process (ERCAP)

- Accessed through the NERSC Help Desk at:
  - https://ercap.nersc.gov
  - Use your NIM username and password
- Renew current projects
- Science objectives, approach, and resource requirements
  - Computer time and archival storage space
- Reviewed and awarded by DOE Science Offices
- Most allocations are awarded in December
  - Allocation year starts in January (AY 2019 January 8, 2019)

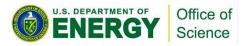

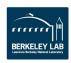

#### **New Look and Feel**

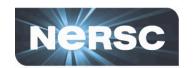

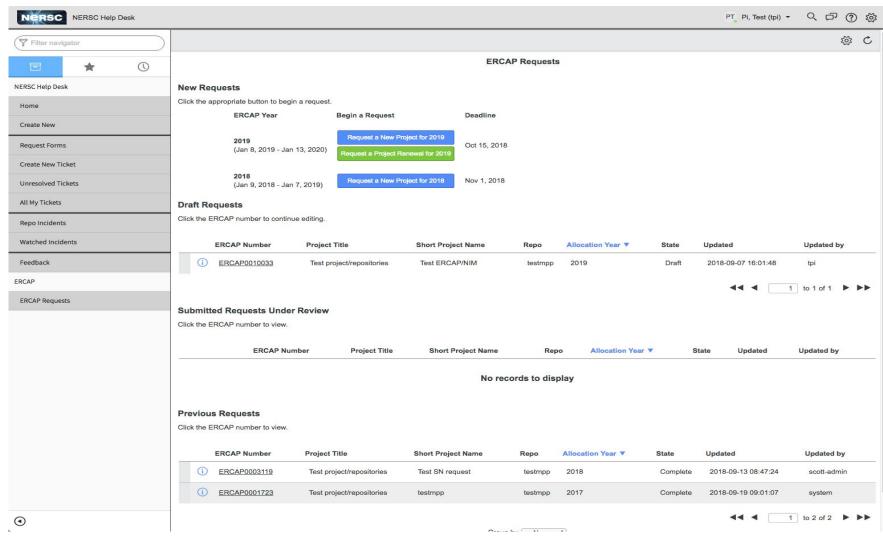

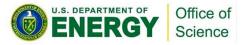

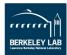

### Find us from the Help Desk Homepage

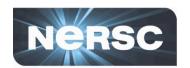

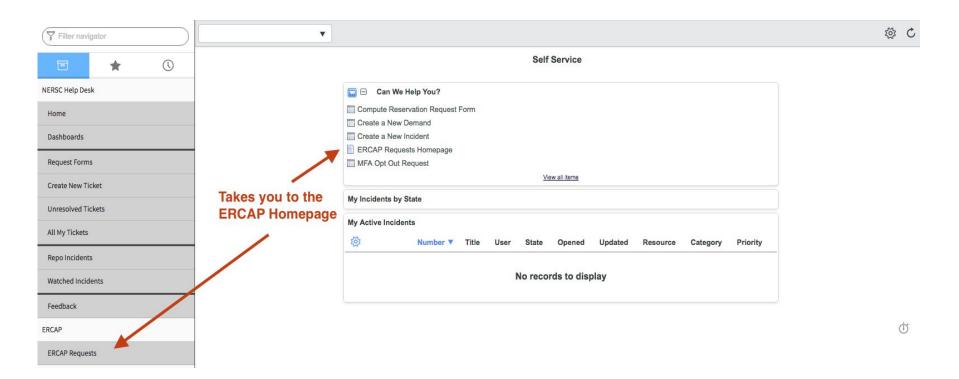

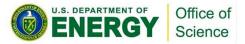

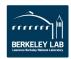

#### **New Look and Feel**

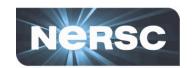

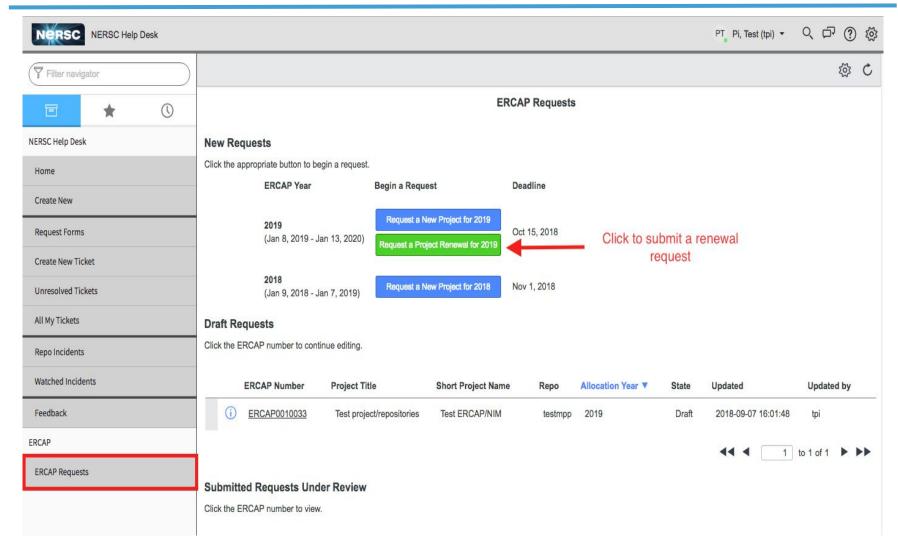

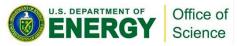

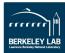

### Reminiscent of old NIM form

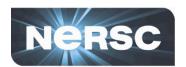

| -                          |              |                   |                                         | 0.4-34-4           | 6 - D - i -  |                               |                         |                 |                     | 0  |        |
|----------------------------|--------------|-------------------|-----------------------------------------|--------------------|--------------|-------------------------------|-------------------------|-----------------|---------------------|----|--------|
| D                          | raft         |                   |                                         | Submitted          | TOT Revie    | W                             |                         | Approved        |                     | Co | mplete |
| Male tha man               |              | ! <b>t</b>        | elect from a list.                      |                    |              |                               |                         |                 |                     |    |        |
|                            |              |                   | for a description of                    | what to enter      |              |                               |                         |                 |                     |    |        |
|                            |              | 100 07 100 0      |                                         |                    | on that is a | mandatory for the request.    |                         |                 |                     |    |        |
|                            |              |                   | equest is a renewa                      |                    |              | 100000                        |                         |                 |                     |    |        |
|                            |              |                   |                                         |                    |              |                               |                         |                 |                     |    |        |
| This request is a renewal. |              | renewai.          | To search for a past request, click the |                    |              |                               |                         |                 |                     |    |        |
|                            |              |                   | magnifying glass                        |                    |              |                               |                         |                 |                     |    |        |
| *                          | ERCAP No     |                   |                                         |                    | Q            |                               |                         |                 |                     |    |        |
|                            | ERCAP Number |                   | ERCAP0010465                            |                    | 9            | * Allocation Year             |                         | cation Year     | 2019 \$             |    |        |
|                            | * Pro        | ject Title        |                                         |                    |              |                               | State                   |                 | Draft               |    |        |
| *                          | Short Proje  | ct Name           |                                         |                    |              |                               | * Pr                    | oject Class     | DOE Mission Science | Q  | 0      |
|                            | * 1          | PI Name           | Pi, Test (tpi)                          |                    | Q            | * DOE Office and Program      |                         | nd Program      |                     | Q  |        |
|                            |              |                   |                                         |                    |              |                               | * Science               | e Category      |                     | Q  |        |
| Personnel                  | Funding*     | Security*         | Project Details*                        | Resources*         | Codes        | Supporting Information*       | Usage Agreement*        |                 |                     |    |        |
| To attach a                | supporting d | locument, cli     | ck the paperclip ico                    | n at the top of ti | ne page. V   | When done, click the X to clo | ose the window.         |                 |                     |    |        |
|                            |              |                   |                                         |                    | - 5          |                               |                         |                 |                     |    |        |
| Provide a bi               | rief summary | of your proj      | ect easily understoo                    | od by people ou    | tside your   | field. What will this project | accomplish? What is the | ne significance | of this work?       |    |        |
| * 1                        | Project Summ | mary and<br>Goals |                                         |                    |              |                               |                         |                 |                     |    |        |
|                            |              | Guais             |                                         |                    |              |                               |                         |                 |                     |    |        |
|                            |              |                   | Characters left: 2500                   |                    |              |                               |                         |                 |                     |    |        |

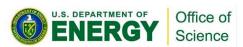

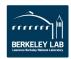

# **Colorful Help Text**

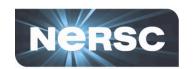

| Draft                 |                       | Submit                                                                                                    | ted for Revie | 9W                          | $\rightarrow$      | Approved     |                     | С         | omplete |
|-----------------------|-----------------------|----------------------------------------------------------------------------------------------------|---------------|-----------------------------|--------------------|--------------|---------------------|-----------|---------|
| asterisks (*) next to | any label text        | elect from a list.  for a description of what to ente  the tabs indicate there is inform  equest is a renewal" checkbox | ation that is | mandatory for the request.  |                    |              |                     |           |         |
| This request is a     | renewal.              | <b>✓</b>                                                                                                    |               |                             |                    |              |                     |           |         |
|                       |                       | To search for a past request, o magnifying glass next to the be                                                         |               | -                           | - Colori           | ul H         | lelp Text           |           |         |
| * ERCAP N             | lumber of<br>to Renew |                                                                                                    | Q             |                             |                    |              |                     |           |         |
| ERCA                  | Number                | ERCAP0010465                                                                                                    | 5             |                             | * Allocat          | ion Year     | 2019                | <b>\$</b> |         |
| * Pr                  | oject Title           |                                                                                                    |               |                             | 1                  | State        | Draft               |           |         |
| * Short Proj          | ect Name              |                                                                                                    | 2             |                             | * Proje            | ct Class     | DOE Mission Science | Q         | 0       |
| *                     | PI Name               | Pi, Test (tpi)                                                                                                    | Q             | 0                           | * DOE Office and I | Program  ②   |                     | Q         |         |
|                       |                       |                                                                                                    |               |                             | * Science C        | Category     |                     | Q         |         |
| sonnel Funding*       | Security*             | Project Details* Resources                                                                                              | * Codes       | Supporting Information      | Usage Agreement*   |              |                     |           |         |
| attach a supporting   | document, cli         | ck the paperclip icon at the top of                                                                                     | of the page.  | When done, click the X to c | lose the window.   |              |                     |           |         |
|                       | ry of your proj       | ect easily understood by people                                                                                         |               | •                           |                    | significance | of this work?       |           |         |
|                       |                       | Characters left: 2500                                                                                                   |               |                             |                    |              |                     |           |         |

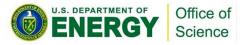

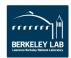

### **Asterisks Indicate Mandatory Data**

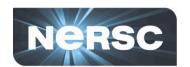

| the magnifying g<br>e the mouse over<br>asterisks (*) next to<br>ubmit a renewal, cli | any label text t   | for a description of<br>the tabs indicate th | nere is informatio   |            | mandatory for the request.    |                        |                 |                         |           |     |
|---------------------------------------------------------------------------------------|--------------------|----------------------------------------------|----------------------|------------|-------------------------------|------------------------|-----------------|-------------------------|-----------|-----|
| This request is a                                                                     |                    | To search for a paragnifying glass           |                      |            |                               |                        | Digital Manager | indicate<br>ndatory dat | ta        |     |
| •                                                                                     | Number             | EPO/1-0010465                                | i                    |            |                               | * Alloc                | cation Year     | 2019                    | <b>\$</b> |     |
| * PI                                                                                  | Ject Title         |                                              |                      |            |                               |                        | State           | Draft                   |           |     |
| * Short Proj                                                                          | ect Name           |                                              |                      |            |                               | * Pro                  | oject Class     | DOE Mission Science     | Q         | (0) |
| *                                                                                     | Pl Name            | Pi, Test (tpi)                               | /                    | Q          | ①                             | * DOE Office an        | d Program       |                         | Q         |     |
|                                                                                       |                    |                                              |                      |            |                               | * Science              | e Category      |                         | Q         |     |
| sonnel Funding*                                                                       | Security*          | Project Details*                             | Resources*           | Codes      | Supporting Information*       | Usage Agreement*       |                 |                         |           |     |
| attach a supporting                                                                   | document, clic     | ck the paperclip icc                         | on at the top of the | ne page. V | When done, click the X to cle | ose the window.        |                 |                         |           |     |
| vide a brief summa                                                                    | ry of your proje   | ect easily understo                          | od by people ou      | tside your | field. What will this project | accomplish? What is th | e significance  | of this work?           |           |     |
| * Project Sur                                                                         | nmary and<br>Goals |                                              | 111                  |            |                               | 11.7.7.0               |                 | <u> </u>                |           |     |

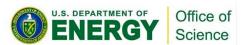

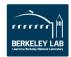

### **Hover Text and Info Links**

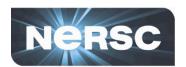

| ERCAP Requests - ERC                                                                                                    | CAP0010466                                                             |                                       | ₩ v ooo Fol                                 | llow ▼ Save as Draft                                  | Create PDF Submit for Review         | Cancel Req     |
|----------------------------------------------------------------------------------------------------|------------------------------------------------------------------------|---------------------------------------|---------------------------------------------|-------------------------------------------------------|--------------------------------------|----------------|
| anage Attachments (1): 🔟 Long                                                                                                    | ERCAP Project Description.docx                                         | [rename] [view]                       | Manage Attachments                          |                                                       |                                      |                |
| Draft                                                                                                    | Submitte                                                               | d for Review                          |                                             | Approved                                              | Complete                             |                |
| ick the magnifying glass icon to                                                                                                    | select from a list.                                                    |                                       |                                             |                                                       |                                      |                |
| ce the mouse over any label tex                                                                                                    | t for a description of what to enter.                                  |                                       |                                             |                                                       |                                      |                |
|                                                                                                    | n the tabs indicate there is information                               |                                       | y for the request.                          |                                                       |                                      |                |
| submit a renewal, click the "This                                                                                                    | request is a renewal" checkbox b                                       | elow.                                 |                                             |                                                       |                                      |                |
| This request is a renewal.                                                                                                    | ~                                                                      |                                       |                                             |                                                       |                                      |                |
|                                                                                                    | To search for a past request, clic<br>magnifying glass next to the bel |                                       | Select the DOF Office                       | e and Program to review                               |                                      |                |
|                                                                                                    | 119                                                                    | Q (i)                                 | this request. For resea                     | arch grants funded by the<br>ce, you should typically |                                      |                |
| Enter a project title that succinctly<br>project, suitable for display in aw                                                                                                    | describes your                                                         | <u> </u>                              | select the same Off                         | fice and Program that                                 |                                      |                |
| NERSC's Annual Rep                                                                                                    |                                                                        |                                       | and Program whose r                         | nerwise, select the Office mission best aligns with   | *                                    |                |
| * Project Title                                                                                                    | Test project/repositories                                              |                                       | https://www.nersc.gov/u                     | oject. See<br>users/accounts/allocations/o            |                                      |                |
| * Short Project Name                                                                                                    | Test SN request                                                        |                                       |                                             | ormation on DOE Offices rograms.                      | n Science Q (i)                      |                |
| * PI Name                                                                                                    |                                                                        | 9 0                                   | T DOE Office                                | and Program                                           | Q                                    |                |
| * Finame                                                                                                    | Pi, Test (tpi)                                                         | \ \ \ \ \ \ \ \ \ \ \ \ \ \ \ \ \ \ \ | DOL Office                                  | ⑦                                                     | ٧.                                   |                |
|                                                                                                    |                                                                        |                                       | * Scie                                      | ence Category                                         | Q                                    |                |
| ersonnel Funding* Security                                                                                                    | Project Details* Resources*                                            | Codes Suppor                          | ng Information* Usage Agreement*            |                                                       |                                      |                |
| and and and and and and and and and and                                                                                                    | 1 Tojou Doumo Trosouroco                                               | осись сиррог                          | osago / igrosment                           |                                                       |                                      |                |
| The state of the state of the s |                                                                        |                                       | rformed. This will default to the PI's orga | anizational affiliation, but should b                 | e changed to the entity that oversee | s the project, |
|                                                                                                    | rant-funded institution, if applicable                                 | э.                                    |                                             |                                                       |                                      |                |
| ich as a collaboration or primary o                                                                                                    |                                                                        |                                       |                                             |                                                       |                                      |                |

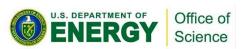

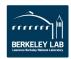

# **Search Options**

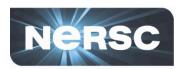

| * Allocation Year                   | 2019            | *                                                                |               |     |          |        | * Allocation Year                                                        | 2019                |            | <b>\$</b>     |
|-------------------------------------|-----------------|------------------------------------------------------------------|---------------|-----|----------|--------|--------------------------------------------------------------------------|---------------------|------------|---------------|
| State                               | Draft           |                                                                  |               |     | •        | lick t | State                                                                    | Draft               |            |               |
| * Project Class                     | DOE Missio      | n Science Q                                                      |               |     |          |        | fying Glass  * DOE Office and Program                                    | DOE Mission Science | Q<br>→ Q   |               |
| DOE Office and Program              | **              | Q                                                                |               |     |          | • • •  | ERCAP DOE Office Programs                                                |                     |            |               |
| ★ Science Category                  | ASCR - Adva     | nrough 11 of 11<br>anced Scientific Computing Resea              | rch           |     | rting In |        | re   https://nerscdev.service-now.c                                      |                     | ogram_list | .do?sysparm_t |
| 28                                  | BER - Climat    | ical Systems Science<br>e and Environmental Sciences             |               |     | ne, clic |        | •                                                                        | 44 4                | 1 to       | 11 of 11 🕨 🕨  |
|                                     |                 | cal Sciences, Geosciences, & Bio<br>als Sciences and Engineering | sciences (CSC | BB) | nat will | Q      | <b>■ Office Program</b> ▲                                                |                     |            |               |
| ne window.                          |                 | - Scientific User Facilities<br>- Fusion Energy Sciences         |               |     |          |        | Search                                                                   |                     |            |               |
| mplish? What is the significance or | HEP - High E    | nergy Physics                                                    |               |     |          | •      | ASCR - Advanced Scientific Comput                                        | ting Research       |            |               |
|                                     | NP - Nuclear    |                                                                  | roiosts       |     | anager   | •      | BER - Biological Systems Science BER - Climate and Environmental Science | riancas             |            |               |
| ļ                                   | ODII V OIII ali | Dusiness innovation research in                                  | ojecis        |     |          |        | BES - Chemical Sciences, Geoscien                                        |                     |            |               |
|                                     |                 | -                                                                |               | '   |          | •      | BES - Materials Sciences and Engine                                      | eering              |            |               |
| * Alloca                            | ation Year      | 2019                                                             | <b>*</b>      |     | ne usir  | •      | BES - Scientific User Facilities                                         |                     |            |               |
|                                     | State           | Draft                                                            |               |     |          | •      | FES - Fusion Energy Sciences                                             |                     |            |               |
| * Proje                             | ect Class       | DOE Mission Science                                              | Q             | 0   |          | •      | HEP - High Energy Physics                                                |                     |            |               |
| ★ DOE Office and                    | Program         | Science                                                          | Q             |     |          |        | NERSC - NERSC Education                                                  |                     |            |               |
| T DOE Onice and                     | (?)             | Showing 1 through 5 of 5                                         |               |     |          |        |                                                                          |                     |            |               |
| * Science                           | Category        | BER - Biological Systems Sc<br>BER - Climate and Environm        | ental Science |     |          |        |                                                                          |                     |            |               |
| Usage Agreement*                    |                 | BES - Chemical Sciences, G                                       |               |     |          |        |                                                                          |                     |            |               |

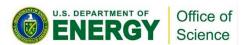

t accomplish? What is the significance of this work?

lose the window.

FES - Fusion Energy Sciences

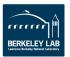

# **DOE Offices and Sub-Programs**

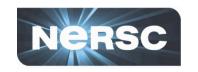

Some DOE Offices require selecting an additional sub-program:

| * DOE Of           | fice and gram (?)                                                                                                    | HEP - High Energy Physics                                        | Q        | (i)     |
|--------------------|----------------------------------------------------------------------------------------------------|------------------------------------------------------------------|----------|---------|
| * Sub P            | rogram                                                                                                    | **                                                               | Q        |         |
| * Science C        | CONTRACTOR OF THE PARTY OF THE PARTY OF THE | Recent selections HEP - Cosmic Frontier Showing 1 through 4 of 4 | Q        |         |
|                    |                                                                                                    | HEP - Accelerator Simulations<br>HEP - Cross Cuts                |          |         |
| rting Information* | Usage A                                                                                                    | HEP - Lattice Gauge Theory<br>HEP - Other Research               | Record H | listory |

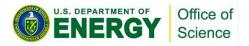

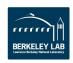

# **New Science Categories (Again!)**

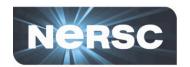

| <b>■</b> ER | CAP Science Categories New Go to Scien       | ce Category ▼ Search                     | 1 to 56 of 56 <b>&gt; &gt;&gt;</b> |
|-------------|----------------------------------------------|------------------------------------------|------------------------------------|
| <b>▽</b>    |                                              |                                          | 1 10 00 01 00 7 7 7                |
| Y All       | Science Category ▲                           | ■ Description                            | ≡ Fiscal Year                      |
| <u> </u>    | Search Search                                | Search                                   | Search                             |
|             | Biosciences                                  | Biosciences                              | 2019                               |
| •           |                                              |                                          |                                    |
| •           | Biosciences : Bioenergy                      | Bioenergy                                | 2019                               |
| •           | Biosciences : Genomics                       | Genomics                                 | 2019                               |
| •           | Biosciences : Molecular                      | Molecular Science                        | 2019                               |
| •           | Chemistry                                    | Chemistry                                | 2019                               |
|             | Chemistry: Biochemistry                      | Biochemistry                             | 2019                               |
| •           | Chemistry : Catalysis                        | Catalysis                                | 2019                               |
|             | Chemistry: Chemical Physics                  | Chemical Physics                         | 2019                               |
| •           | Chemistry: Photosynthetic Systems            | Photosynthetic Systems                   | 2019                               |
|             | Chemistry: Physical Chemistry                | Physical Chemistry                       | 2019                               |
| •           | Computer Science                             | Computer Science                         | 2019                               |
| •           | Computer Science : Data and I/O              | Data and I/O                             | 2019                               |
|             | Computer Science : Hardware and Architecture | Hardware and Architecture                | 2019                               |
| •           | Computer Science : Optimization and Tuning   | Optimization and Tuning                  | 2019                               |
| •           | Computer Science : Quantum and Neuromorphic  | Quantum and Neuromorphic                 | 2019                               |
| •           | Computer Science : Sys Soft - Prog Envs      | Systems Software and Programming Environ | 2019                               |
| •           | Computer Science : Visualization             | Visualization                            | 2019                               |
|             | <u>Energy</u>                                | Energy                                   | 2019                               |
| •           | Energy : Combustion                          | Combustion                               | 2019                               |

|   |                                                              |                                    | 1 to 11 of 11 |
|---|--------------------------------------------------------------|------------------------------------|---------------|
| A | II > Science Category contains Physics  ■ Science Category ▲ | ■ Description                      | ≡ Fiscal Year |
|   | *Physics                                                     | Search                             | Search        |
| • | Chemistry: Chemical Physics                                  | Chemical Physics                   | 2019          |
| • | Geoscience : Geophysics                                      | Geophysics                         | 2019          |
| • | Physics                                                      | Physics                            | 2019          |
| • | Physics : Accelerator                                        | Accelerator Science                | 2019          |
| • | Physics : Astrophysics                                       | Astrophysics                       | 2019          |
| • | Physics : Condensed Matter                                   | Condensed Matter                   | 2019          |
| • | Physics : Cosmology                                          | Cosmology                          | 2019          |
| • | Physics : HEP (Experment)                                    | High Energy Physics (Experimental) | 2019          |
| • | Physics : HEP (Theory)                                       | High Energy Physics (Theory)       | 2019          |
| • | Physics : NP (Experment)                                     | Nuclear Physics (Experimental)     | 2019          |
|   | Physics : NP (Theory)                                        | Nuclear Physics (Theory)           | 2019          |

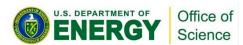

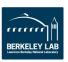

# **Authorized Preparers**

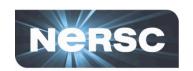

| Personnel    | Funding*                   | Security                                 | Project Details*                                           | Resources*       | Codes     | Supporting Information*                                   | Usage Agreement*                |                                   |
|--------------|----------------------------|------------------------------------------|------------------------------------------------------------|------------------|-----------|-----------------------------------------------------------|---------------------------------|-----------------------------------|
| or oor mor   | - unumg                    | Coounty                                  | , rojour Botano                                            | rtosouroos       | 00000     | Capporally mornation                                      | obago, groomone                 |                                   |
|              |                            | - C- C- C- C- C- C- C- C- C- C- C- C- C- | rganization: the inst                                      |                  |           |                                                           | I default to the PI's organizat | tional affiliation, but should be |
|              | Sponsoring<br>Organization | NERSC                                    |                                                            |                  |           |                                                           |                                 | Q                                 |
| Enter the na | ame, organiz               | ation, and e                             | email address of Se                                        | nior Investigato | rs or Key | Personnel you would like to                               | have associated with your p     | roject.                           |
| Senior I     | nvestigators               |                                          |                                                            |                  |           |                                                           |                                 |                                   |
|              |                            | Characters I                             | left: 500                                                  |                  |           |                                                           |                                 |                                   |
|              |                            |                                          |                                                            |                  |           | noose a name to add your s<br>ion for an Authorized Prepa |                                 | ed preparers for this request.    |
| Authorize    | ed Preparers               | Bagwel                                   | I, Clayton (bagwell)                                       |                  |           |                                                           |                                 | 25                                |
|              |                            |                                          |                                                            |                  |           |                                                           |                                 | ×                                 |
|              |                            |                                          |                                                            |                  |           |                                                           |                                 | 0                                 |
|              |                            |                                          |                                                            |                  |           |                                                           |                                 | 263                               |
|              |                            |                                          |                                                            |                  |           |                                                           |                                 | 8                                 |
|              |                            | Test                                     | Q                                                          |                  |           |                                                           |                                 |                                   |
|              |                            |                                          | 1 through 15 of 18<br>Crossfuze (cf_tpi)                   | В                |           |                                                           |                                 |                                   |
| Save as D    | raft Crea                  | te Test-Pipr<br>Foucar, J                | oxy, Crossfuze (cftp<br>lames (acmetest)<br>ohn (doeteste) | proxy) ncel Re   | quest     |                                                           |                                 |                                   |

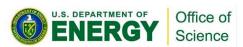

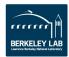

### **Funding - DOE/SC Program Managers**

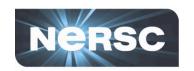

| Personnel                               | Funding*                         | Security                                                            | Project Details*                                                                                                    | Resources*                     | Codes   | Supporting Information* | Usage Agreement* |   |
|-----------------------------------------|----------------------------------|---------------------------------------------------------------------|----------------------------------------------------------------------------------------------------|--------------------------------|---------|-------------------------|------------------|---|
| What entity(i                           | es) fund this                    | s project? C                                                        | heck all that apply.                                                                                                    | l                              |         |                         |                  |   |
| DOE Office                              | of Science<br>(DOE/SC)           | ~                                                                   |                                                                                                    |                                |         |                         |                  |   |
| * DOE Funding Source                    |                                  | DOE Office of Science Advanced Scientific Computing Research (ASCR) |                                                                                                    |                                |         |                         |                  |   |
| * DO                                    | E Program<br>Manager             | **                                                                  | 1 through 10 of 1                                                                                                    | 0                              |         |                         |                  | Q |
| 110000000000000000000000000000000000000 | st DOE/SC<br>AMS, FWP<br>numbers | Not Lister<br>Lauzon, (<br>Susut-Be<br>Nowell, L                    | CHARLES AND STREET, STREET, ST | nsb)<br>science.doe.gov        | r)      |                         |                  |   |
| Federal Ag                              | ency other<br>n DOE/SC           | Carlson,<br>Pino, Rob                                               | Richard (richard.ca<br>pinson (Robinson.P<br>onia (sonia.sachs@                                                                                                    | rlson@science<br>ino@science.d | oe.gov) | I                       |                  |   |
| University or profit or                 | other non-<br>ganization         | Lee, Stev                                                           | ven (stevelee)<br>-Fetter, Thomas (th                                                                                                    |                                | 100 F   | ience.doe.gov)          |                  |   |

http://www.nersc.gov/users/accounts/allocations/doe-science-offices-programs-and-allocation-managers/

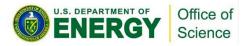

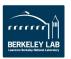

## **Funding - Federal Agencies**

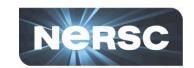

| Personnel    | Funding*                 | Security     | Project Details*                        | Resources*                                                                                                    | Codes     | Supporting Information*     | Usage Agreement* |  |
|--------------|--------------------------|--------------|-----------------------------------------|----------------------------------------------------------------------------------------------------|-----------|-----------------------------|------------------|--|
| What entity  | (ies) fund this          | s project? C | check all that apply.                   |                                                                                                    |           |                             |                  |  |
| DOE Office   | e of Science<br>(DOE/SC) |              |                                         |                                                                                                    |           |                             |                  |  |
|              | gency other<br>an DOE/SC | <b>~</b>     |                                         |                                                                                                    |           |                             |                  |  |
|              | * Other                  | 8            |                                         |                                                                                                    |           |                             |                  |  |
| Fund         | ding/Agency<br>Source(s) |              |                                         |                                                                                                    |           |                             |                  |  |
|              |                          |              |                                         |                                                                                                    |           |                             |                  |  |
|              |                          |              |                                         |                                                                                                    |           |                             |                  |  |
|              |                          |              |                                         |                                                                                                    |           |                             |                  |  |
|              |                          |              |                                         |                                                                                                    |           |                             |                  |  |
|              |                          |              |                                         |                                                                                                    |           |                             |                  |  |
|              |                          | DOE          |                                         |                                                                                                    |           |                             |                  |  |
|              |                          |              | 1 through 9 of 9                        |                                                                                                    |           | Annania Santanana.          |                  |  |
|              | ther Federal             |              | oratory Directed Re                     |                                                                                                    |           |                             |                  |  |
| Agency a     | and funding<br>numbers   |              | ional Nuclear Secu<br>ce Nuclear Energy |                                                                                                    | on (NNSA  | A)                          |                  |  |
|              | numbers                  |              | ce of Energy Efficie                    | 700000000000000000000000000000000000000                                                                                                    | vable Ene | ray (EERE)                  |                  |  |
|              |                          |              | ce of Environmenta                      | The state of the state of the s |           | 9) (                        |                  |  |
| University o | or other non-            |              | ce of Fossil Energy                     |                                                                                                    |           |                             |                  |  |
|              | organization             | DOE Sm       | all Business Innova                     | tion Research/s                                                                                                    | Small Bus | iness Technology Transfer ( | SBIR/STTR)       |  |
| 2            |                          |              | artment of Education                    |                                                                                                    |           |                             |                  |  |
| _            | State or local           | U.S. Dep     | artment of Energy (                     | (DOE)                                                                                                    |           |                             |                  |  |
| governmen    | nt agency, or            |              |                                         |                                                                                                    |           |                             |                  |  |

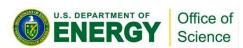

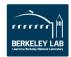

## **Two Project Descriptions**

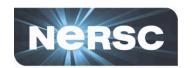

Personnel Funding\* Security Project Details\* Resources\* Codes Supporting Information\* Usage Agreement\*

To attach a supporting document, click the paperclip icon at the top of the page. When done, click the X to close the window.

Provide a brief summary of your project easily understood by people outside your field. What will this project accomplish? What is the significance of this work?

Project Summary and Goals This is my easy to understand, Scientific American level project description. It is easily understood by people outside of my field. It describes what my project will accomplish and the significance of my research.

Characters left: 2286

Provide a more technically detailed explanation of your research for review by the DOE managers.

★ Project 
Description for DOE 
Managers

This is my more highly technical description of my project, aimed at the DOE managers, and designed to show off my impressive scientific acumen. It provides more detail about my proposed research.

Characters left: 2304

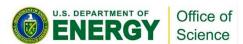

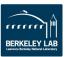

#### **Text Field Character Counts - Reduced**

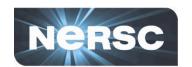

Supply formatted citations (author(s), title, publication name, date, and DOI) for all publications supported by the use of NERSC resources and have been accepted or are in press or published. Do not include publications listed here last year. E.G, Hsu, J., Prather, M. J., Cameron-Smith, P., Veidenbaum, A., and Nicolau, A.: "A radiative transfer module for calculating photolysis rates and solar heating in climate models: Solar-J v7.5", Geosci. Model Dev., 10, 2525-2545, 2017, DOI:10.5194/gmd-10-2525-2017.

#### \* Refereed Publications

- 1. Yan, Q.; Yu, J.; Suram, S. K.; Zhou, L.; Shinde, A.; Newhouse, P. F.; Chen, W.; Li, G.; Persson, K. A.; Gregoire, J. M.; Neaton, J. B. Solar Fuels Photoanode Materials Discovery by Integrating High-Throughput Theory and Experiment. Proc. Natl. Acad. Sci. 2017, 114 (12), 3040–3043.
- 2. Rajput, N. N.; Murugesan, V.; Shin, Y.; Han, K. S.; Lau, K. C.; Chen, J.; Liu, J.; Curtiss, L. A.; Mueller, K. T.; Persson, K. A. Elucidating the Solvation Structure and Dynamics of Lithium Polysulfides Resulting from Competitive Salt and Solvent Interactions. Chem. Mater. 2017, 29 (8), 3375–3379.
- 3. Wills, L. A.; Qu, X.; Chang, I.-Y.; Mustard, T. J. L.; Keszler, D. A.; Persson, K. A.; Cheong, P. H.-Y. Group Additivity-Pourbaix Diagrams Advocate Thermodynamically Stable Nanoscale Clusters in Aqueous Environments. Nat. Commun. 2017, 8, 15852.
- 4. Qu, X.; Zhang, Y.; Rajput, N. N.; Jain, A.; Maginn, E.; Persson, K. A. Computational Design of New Magnesium Electrolytes with Improved Properties. J. Phys. Chem. C 2017, 121 (30), 16126–16136.
- 5. Han, K. S.; Rajput, N. N.; Vijayakumar, M.; Wei, X.; Wang, W.; Hu, J.; Persson, K. A.; Mueller, K. T. Preferential Solvation of an Asymmetric Redox Molecule. J. Phys. Chem. C 2016, 120 (49), 27834–27839.
- Sa, N.; Rajput, N. N.; Wang, H.; Key, B.; Ferrandon, M.; Srinivasan, V.; Persson, K. A.; Burrell, A. K.; Vaughey, J. T. Concentration Dependent Electrochemical Properties and Structural Analysis of a Simple Magnesium Electrolyte: Magnesium Bis(trifluoromethane Sulfonvl)imide in Diglyme. RSC Adv. 2016, 6 (114), 113663–113670.

Characters left: -824

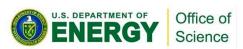

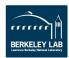

#### **Attachments and PDFs**

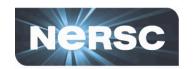

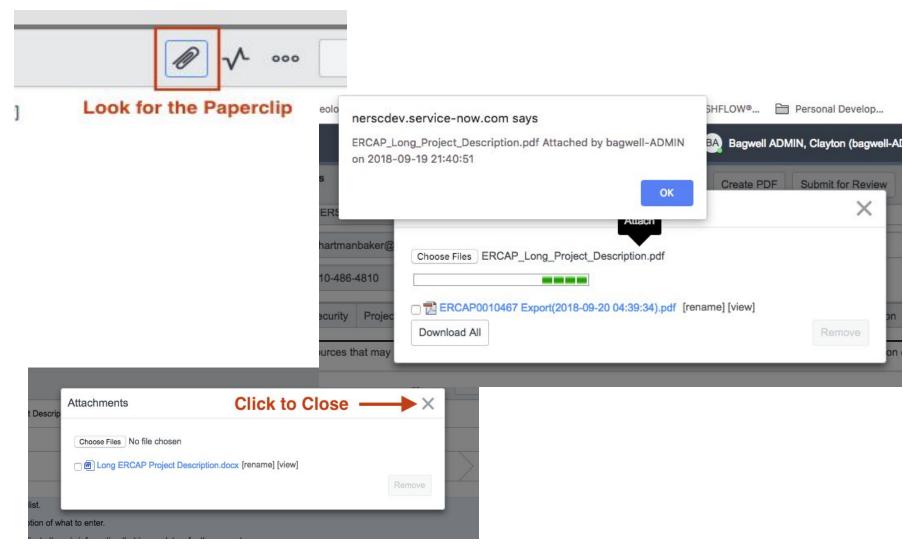

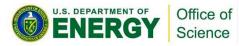

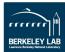

# **Attachment Location(s)**

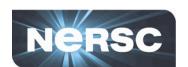

| < ≡                                | ERCAP Rec                                                                                                    | lo de    | ^ √              | 000          | Follow                | •                      | Save as Draft | Create PDF | Submit for Review |               |          |  |  |
|------------------------------------|----------------------------------------------------------------------------------------------------|----------|------------------|--------------|-----------------------|------------------------|---------------|------------|-------------------|---------------|----------|--|--|
| Manage A                           | Manage Attachments (2): 📵 Long ERCAP Project Description.docx [rename] [view] 🔂 ERCAP0010466 Export(2018-09-19 21:52:36).pdf [rename] [view]                                                                                                    |          |                  |              |                       |                        |               |            |                   |               |          |  |  |
|                                    |                                                                                                    |          | Atta             | chment       | s and                 | d PDFs are t           | our           | nd h       | ere               |               |          |  |  |
|                                    | Draft Submitt                                                                                                    |          | Submitted        | d for Review |                       | >                      | Approved      |            | ed                | $\rightarrow$ | Complete |  |  |
|                                    |                                                                                                    |          |                  |              |                       |                        |               |            |                   |               |          |  |  |
| Personnel                          | Funding*                                                                                                    | Security | Project Details* | Resources*   | Codes                 | Supporting Information | n* U          | sage Ag    | reement*          |               |          |  |  |
| *                                  | List any additional HPC resources that may be awarded or otherwise committed to this project (e.g., a local compute cluster, a DOE INCITE application or award, an XSEDE award, etc.).  * Other HPC Support  No INCITE application or XSEDE award.  Characters left: 483  Supply any other additional information you would like to be considered in support of this request. |          |                  |              |                       |                        |               |            |                   |               |          |  |  |
|                                    | Additional Information  Characters left: 500  To attach a supporting document, click the paperclip icon at the top of the page. When done, click the X to close the window.                                                                                                    |          |                  |              |                       |                        |               |            |                   |               |          |  |  |
| Attachments  4  1 to 1 of 1 ▶ ▶▶ □ |                                                                                                    |          |                  |              |                       |                        |               |            |                   |               |          |  |  |
| <b>©</b>                           | ≡File                                                                                                    | name     |                  |              | <b>≡</b> Content type |                        |               | ≡с         | reated            | ≡Cr           | eated by |  |  |
| ×                                  | X (i) Long ERCAP Project Description.docx application/vnd.openxmlformats-officedoc 2018-09-19 14:51:05 tpi                                                                                                    |          |                  |              |                       |                        |               |            |                   |               |          |  |  |

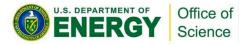

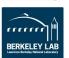

# **Resources Requested**

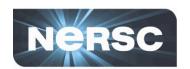

|            | Usage Agreement*       | Supporting Information* | Codes     | Resources*         | Project Details*     | Security     | Funding*      | Personnel          |  |
|------------|------------------------|-------------------------|-----------|--------------------|----------------------|--------------|---------------|--------------------|--|
|            |                        | your project requires.  | nal hours | RSC computatio     | the number of NEF    | ces - Enter  | onal Resour   | Computation        |  |
| C          | Hours Used             | NERSC H                 |           | Computational Repo |                      |              |               |                    |  |
| 25 Million | RSC Hours equested ⑦   |                         |           |                    |                      |              |               |                    |  |
|            | Usage Agreement*       | Supporting Information* | Codes     | Resources*         | Project Details*     | Security     | Funding*      | Personnel          |  |
|            |                        | your project requires.  | nal hours | RSC computation    | the number of NEF    | ces - Enter  | onal Resour   | Computation        |  |
|            |                        | NERSC Hours Used        |           |                    | testmpp              |              |               | Computational Repo |  |
| 0          | lours Used             | NERSC H                 | ļ,        |                    |                      |              |               |                    |  |
| 25         | RSC Hours equested (?) | * NEF                   | J         |                    |                      |              |               |                    |  |
|            | RSC Hours              | * NEF                   |           | s in TB.           | our project require  | itch space y | mount of scra | Enter the ar       |  |
|            | RSC Hours              | * NEF                   |           | s in TB.           | our project require: | itch space y | mount of scra | Enter the ar       |  |

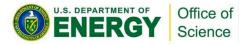

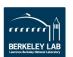

### Codes

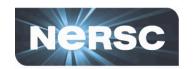

| rsonnel Funding*     | None                        |  |  |  |  |  |  |
|----------------------|-----------------------------|--|--|--|--|--|--|
|                      | 1                           |  |  |  |  |  |  |
| Please tell us about |                             |  |  |  |  |  |  |
| your most            | 3                           |  |  |  |  |  |  |
| sed/important codes  | 4                           |  |  |  |  |  |  |
| (select up to 5) 5   |                             |  |  |  |  |  |  |
| Code 1 Name          | WhereUFrom                  |  |  |  |  |  |  |
| Code 1 URL           | www.WhereUB.info            |  |  |  |  |  |  |
| Code 1 Description   | Inquires about origination. |  |  |  |  |  |  |
|                      | Characters left: 473        |  |  |  |  |  |  |
| Code 2 Name          | WhoBU                       |  |  |  |  |  |  |
| Code 2 URL           | www.personID.org            |  |  |  |  |  |  |
| Code 2 Description   | Determines user             |  |  |  |  |  |  |
|                      | Characters left: 485        |  |  |  |  |  |  |

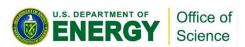

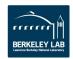

# **Usage Audit**

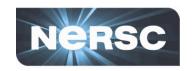

| Personnel               | Funding*              | Security             | Project Details* | Resources*                  | Codes    | Supporting Information*   | Usage Agreement*                                                                                                    |
|-------------------------|-----------------------|----------------------|------------------|-----------------------------|----------|---------------------------|----------------------------------------------------------------------------------------------------|
| project de<br>best of r | escribed h            | ere. Fur<br>to deter |                  | s is a continue was for the | uing pro | oject, I confirm that I h | th it to ensure that, to the best of my ability, usage is for the nave audited the usage associated with this project, and to the |
| * Usage                 | Agreement<br>Initials | TPI                  |                  |                             |          |                           |                                                                                                    |

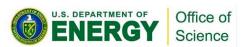

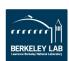

## **Submit Request**

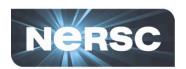

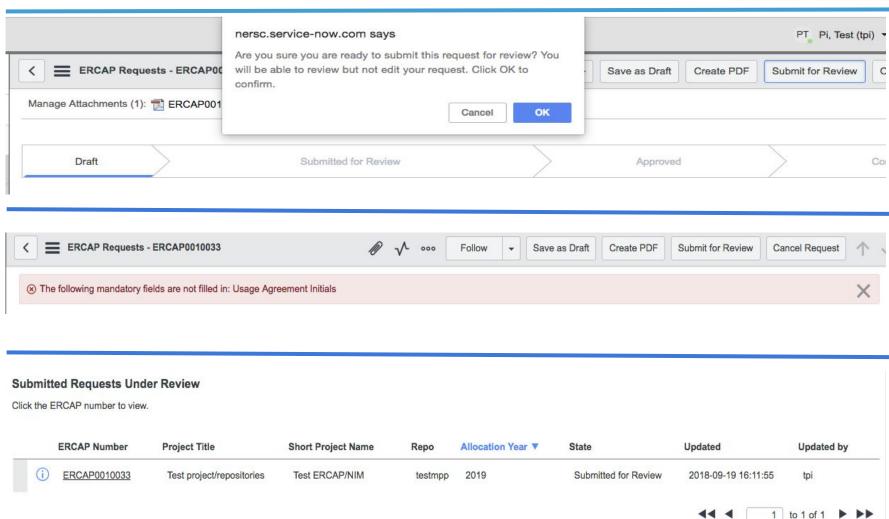

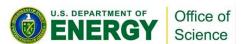

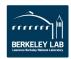

#### **ERCAP Office Hours**

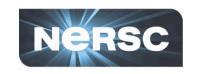

You can contact us with questions or about any problems you may be having at any time.

Email: <u>allocations@nersc.gov</u>

Phone: 1-800-66-NERSC opt 2

If you have a special, last minute problem or question, join us for ERCAP Office Hours

- October 12 & 15, 2018 ERCAP Office Hours
  - 08:00 PDT 17:00 PDT
- Join us on Zoom to get hands-on help
  - Zoom session link to be announced

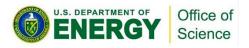

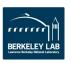

# **Questions?**

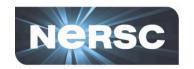

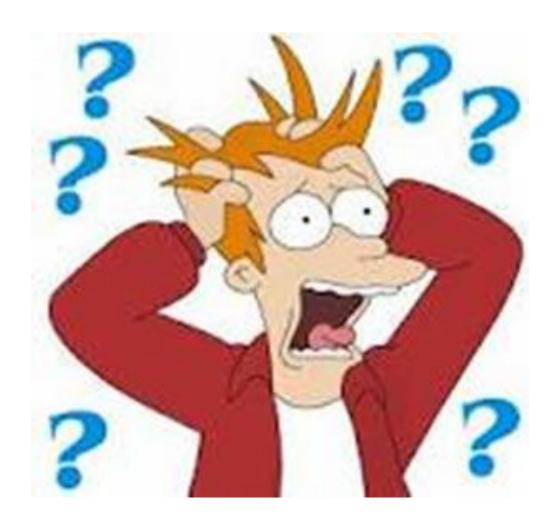

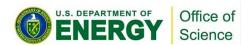

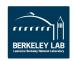

#### Resources

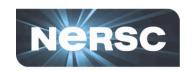

#### DOE/SC Program Managers

 http://www.nersc.gov/users/accounts/allocations/doe-science-o ffices-programs-and-allocation-managers/

#### NERSC Account Support

- http://help.nersc.gov
- accounts@nersc.gov
- 1-800-66-NERSC, menu option 2 or 510-486-8612

#### NERSC Allocation Support

- http://help.nersc.gov
- allocations@nersc.gov
- 1-800-66-NERSC, menu option 2 or 510-486-8612

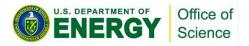

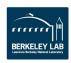

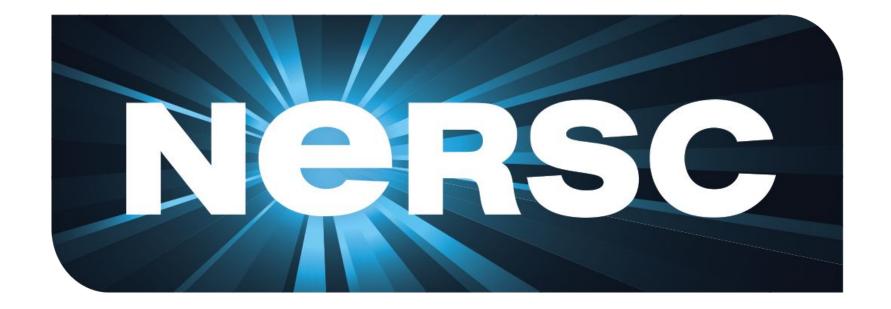

### The End

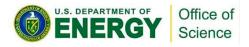

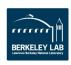